# QUEUES, PRIORITY QUEUES (HEAPS)

Problem Solving with Computers-II

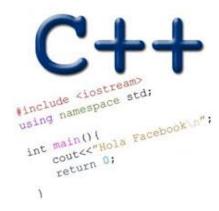

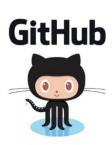

#### Queues

- A queue is a data structure very similar to a stack
  - Stacks: last in, first out (LIFO)
  - Queues: first in, first out (FIFO)
    - remember that "queue" is just British English for "line (of people)"
- Queue operations:
  - Push—add to the end of the queue
  - Pop—remove from the front
  - Front—get the element at the front
  - Empty—check if the queue is empty

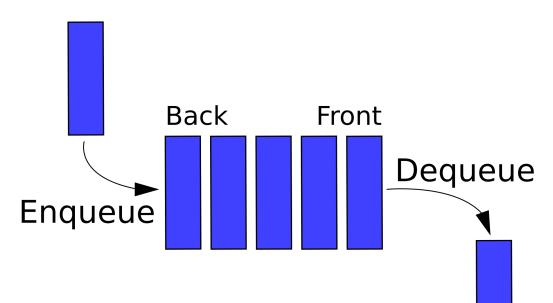

### **Example Applications of Queues**

- Example 1: palindrome checking with a stack and a queue
- Example 2: breadth first traversal of a binary search tree

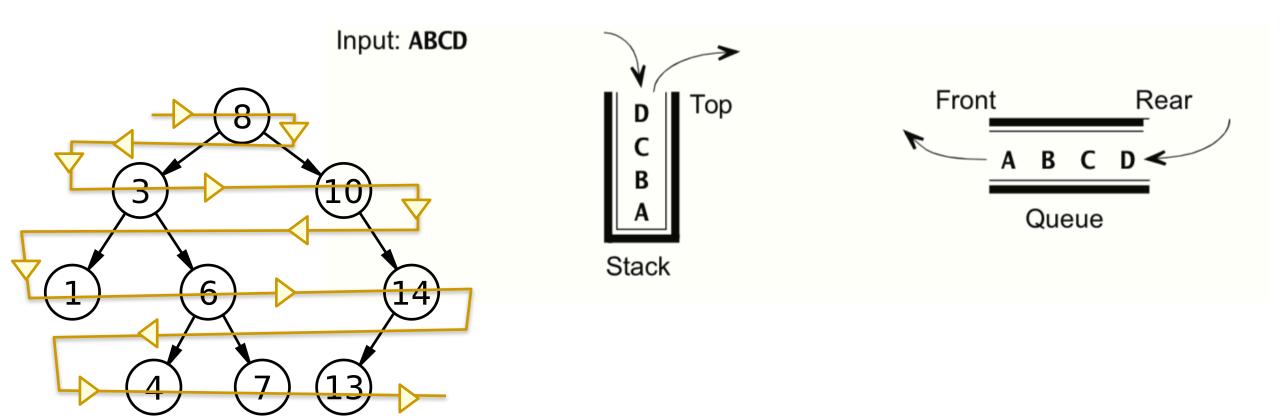

# Heaps

- Clarification
  - heap, the data structure is not related to heap, the region of memory
- What are the operations supported?
- What are the running times?

### Heaps

Min-Heaps

Max-Heap

BST

- Insert :
- Min:
- Delete Min:
- Max
- Delete Max

#### **Applications:**

- Efficient sort
- Finding the median of a sequence of numbers
- Compression codes

Choose heap if you are doing repeated insert/delete/(min OR max) operations

#### std::priority\_queue (STL's version of heap)

A C++ priority\_queue is a generic container, and can store any data type on which an ordering can be defined: for example ints, structs (Card), pointers etc.

```
#include <queue>
priority_queue<int> pq;
```

#### **Methods:**

```
*push() //insert
*pop() //delete max priority item
*top() //get max priority item
*empty() //returns true if the priority queue is empty
```

- You can extract object of highest priority in O(log N)
- To determine priority: objects in a priority queue must be comparable to each other

#### STL Heap implementation: Priority Queues in C++

```
What is the output of this code?
```

```
priority queue<int> pq;
pq.push(10);
pq.push(2);
pq.push(80);
cout<<pre>cout<<pre>cout<</pre>
pq.pop();
cout<<pq.top();
pq.pop();
cout<<pq.top();
pq.pop();
```

```
A.10 2 80
B.2 10 80
C 80 10 2
D.80 2 10
E. None of the above
```

# Heaps as binary trees

- Rooted binary tree that is as complete as possible
- In a min-Heap, each node satisfies the following heap property:

 $key(x) \le key(children of x)$ 

#### Min Heap with 9 nodes

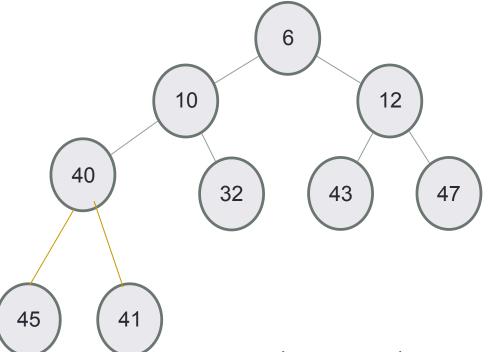

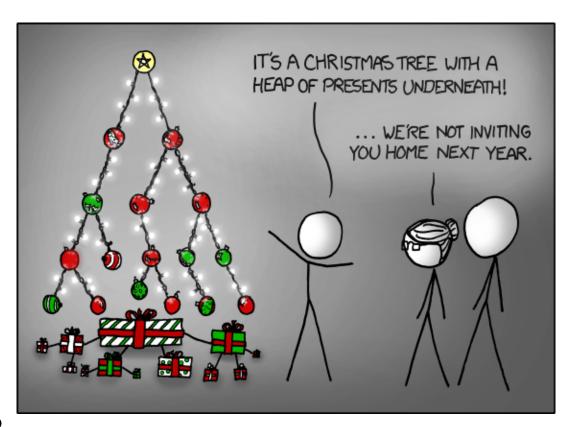

Where is the minimum element?

### Heaps as binary trees

- Rooted binary tree that is as complete as possible
- In a max-Heap, each node satisfies the following heap property:
   key(x)>= key(children of x)

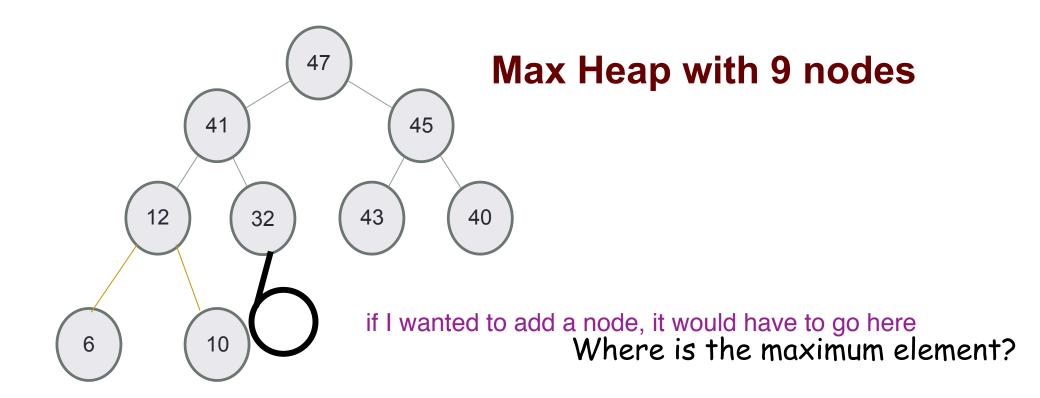

# Identifying heaps

Starting with the following min-Heap which of the following operations will result in something that is NOT a min Heap

- A. Swap the nodes 40 and 32
- B. Swap the nodes 32 and 43
- C. Swap the nodes 43 and 40
- D. Insert 50 as the left child of 45

E. C&D

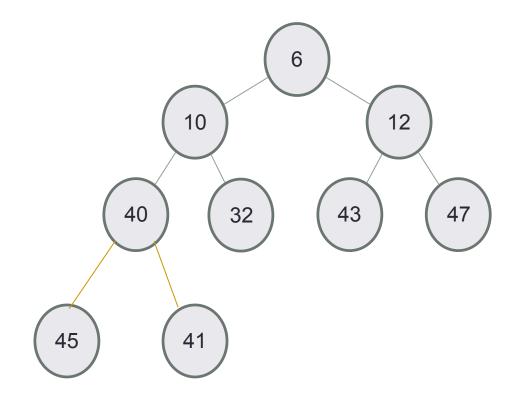

### Structure: Complete binary tree

A heap is a complete binary tree: Each level is as full as possible. Nodes on the bottom level are placed as far left as possible

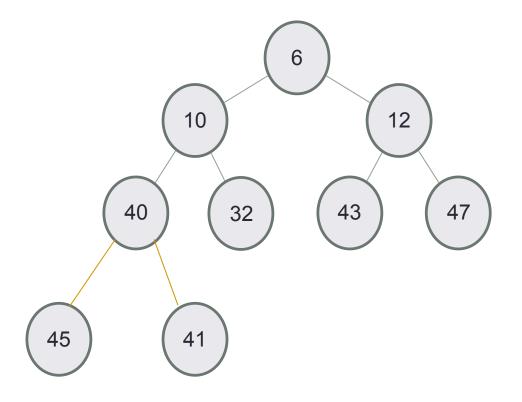

### Insert 50 into a heap

- Insert key(x) in the first open slot at the last level of tree (going from left to right)
- If the heap property is not violated Done
- Else: while(key(parent(x))>key(x)) swap the key(x) with key(parent(x))

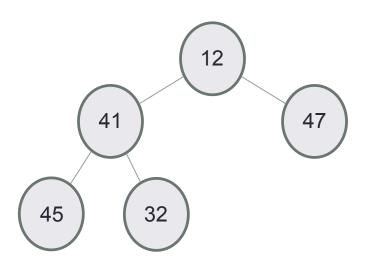

# Insert 50, then 35, then 8

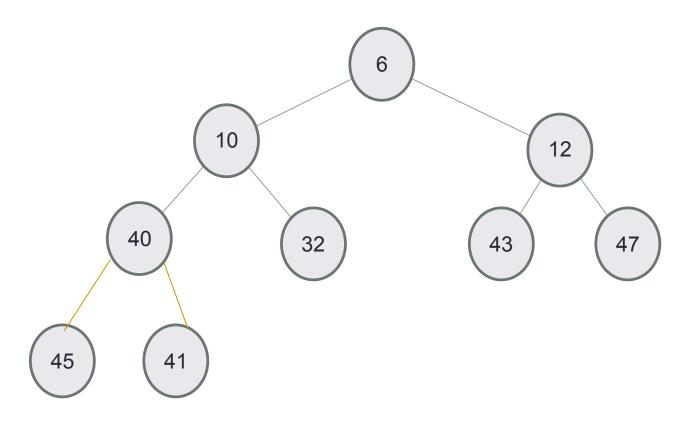

#### Delete min

- Replace the root with the rightmost node at the last level
- "Bubble down"- swap node with one of the children until the heap property is restored

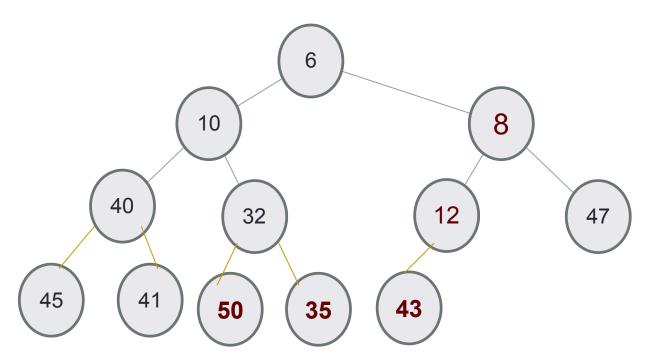

### Under the hood of heaps

- An efficient way of implementing heaps is using vectors
- Although we think of heaps as trees, the entire tree can be efficiently represented as a vector!!

# Implementing heaps using an array or vector

| Value | 6 | 10 | 12 | 40 | 32 | 43 | 47 | 45 | 41 |  |
|-------|---|----|----|----|----|----|----|----|----|--|
| Index | 0 | 1  | 2  | 3  | 4  | 5  | 6  | 7  | 8  |  |

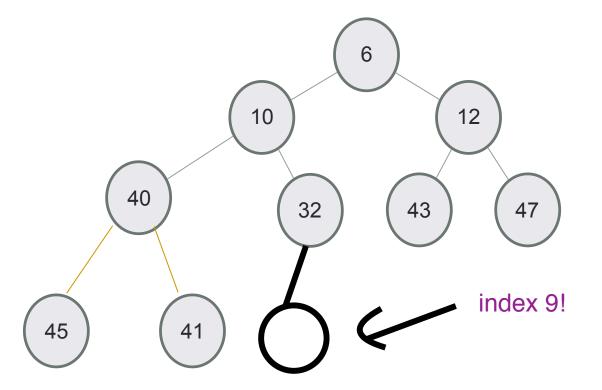

Using vector as the internal data structure of the heap has some advantages:

- More space efficient than trees
- Easier to insert nodes into the heap

#### Insert into a heap

- Insert key(x) in the first open slot at the last level of tree (going from left to right)
- If the heap property is not violated Done
- Else....

Insert the elements {12, 41, 47, 45, 32} in a min-Heap using the vector representation of the heap

#### Finding the "parent" of a "node" in the vector representation

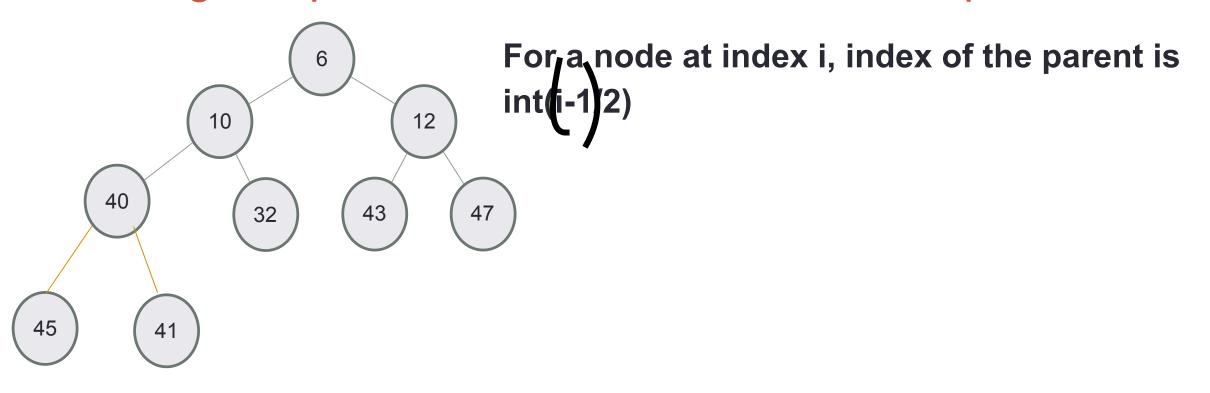

| Value | 6 | 10 | 12 | 40 | 32 | 43 | 47 | 45 | 41 |  |
|-------|---|----|----|----|----|----|----|----|----|--|
| Index | 0 | 1  | 2  | 3  | 4  | 5  | 6  | 7  | 8  |  |

# Insert 50, then 35

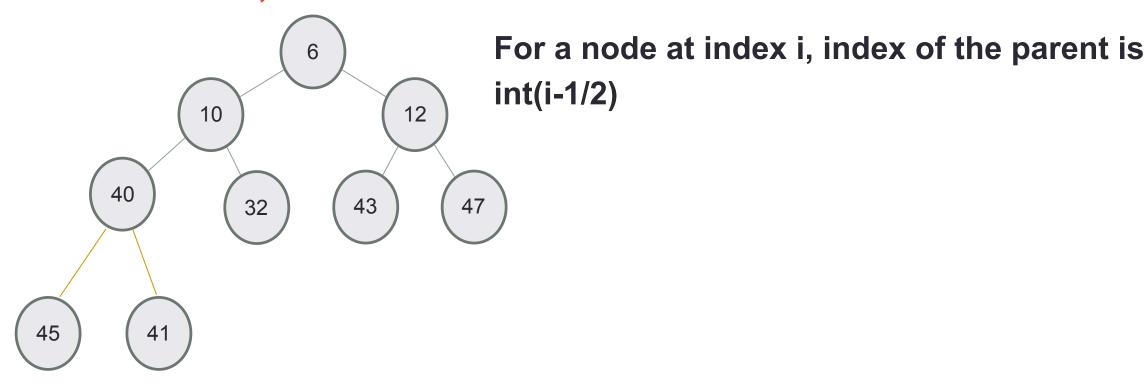

| Value | 6 | 10 | 12 | 40 | 32 | 43 | 47 | 45 | 41 |  |
|-------|---|----|----|----|----|----|----|----|----|--|
| Index | 0 | 1  | 2  | 3  | 4  | 5  | 6  | 7  | 8  |  |

### Insert 8 into a heap

| Value | 6 | 10 | 12 | 40 | 32 | 43 | 47 | 45 | 41 | 50 | 35 |
|-------|---|----|----|----|----|----|----|----|----|----|----|
| Index | 0 | 1  | 2  | 3  | 4  | 5  | 6  | 7  | 8  | 9  | 10 |

After inserting 8, which node is the parent of 8?

- A. Node 6
- **B.** Node 12
- C. No e 43
- D. None Node 8 will be the root

#### Delete min

Replace the root with the rightmost node at the last level

"Bubble down"- swap node with one of the children until the heap

property is restored

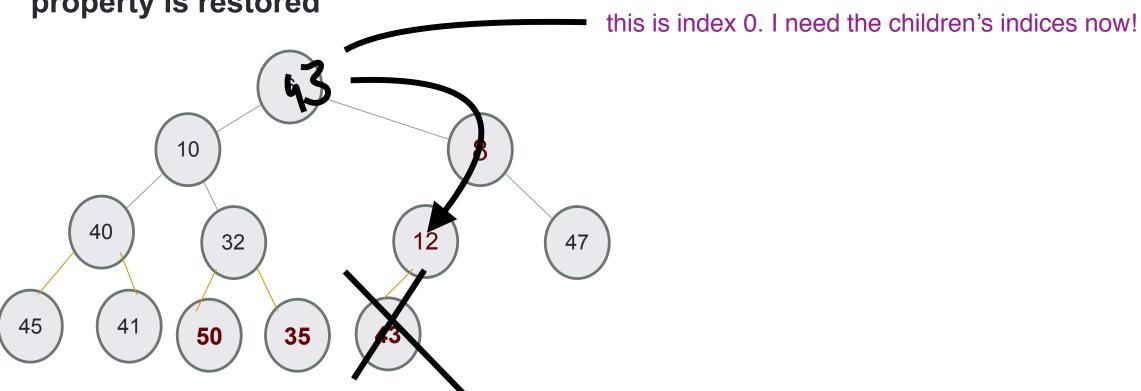

#### Traversing down the tree

| Value | 6 | 10 | 12 | 40 | 32 | 43 | 47 | 45 | 41 |  |
|-------|---|----|----|----|----|----|----|----|----|--|
| Index | 0 | 1  | 2  | 3  | 4  | 5  | 6  | 7  | 8  |  |

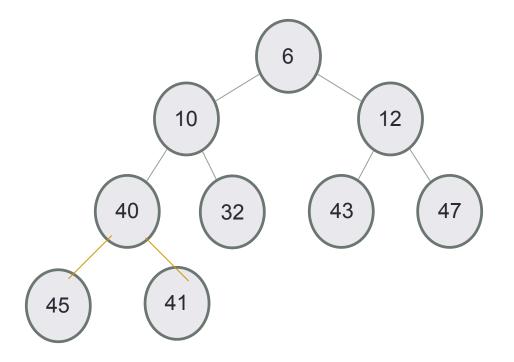

For a node at index i, what is the index of the left and right children?

A. (2\*i, 2\*i+1) B. (2\*i+1, 2\*i+2)

C. (log(i), log(i)+1)

D. None of the above